## проверить бланк каско росгосстрах

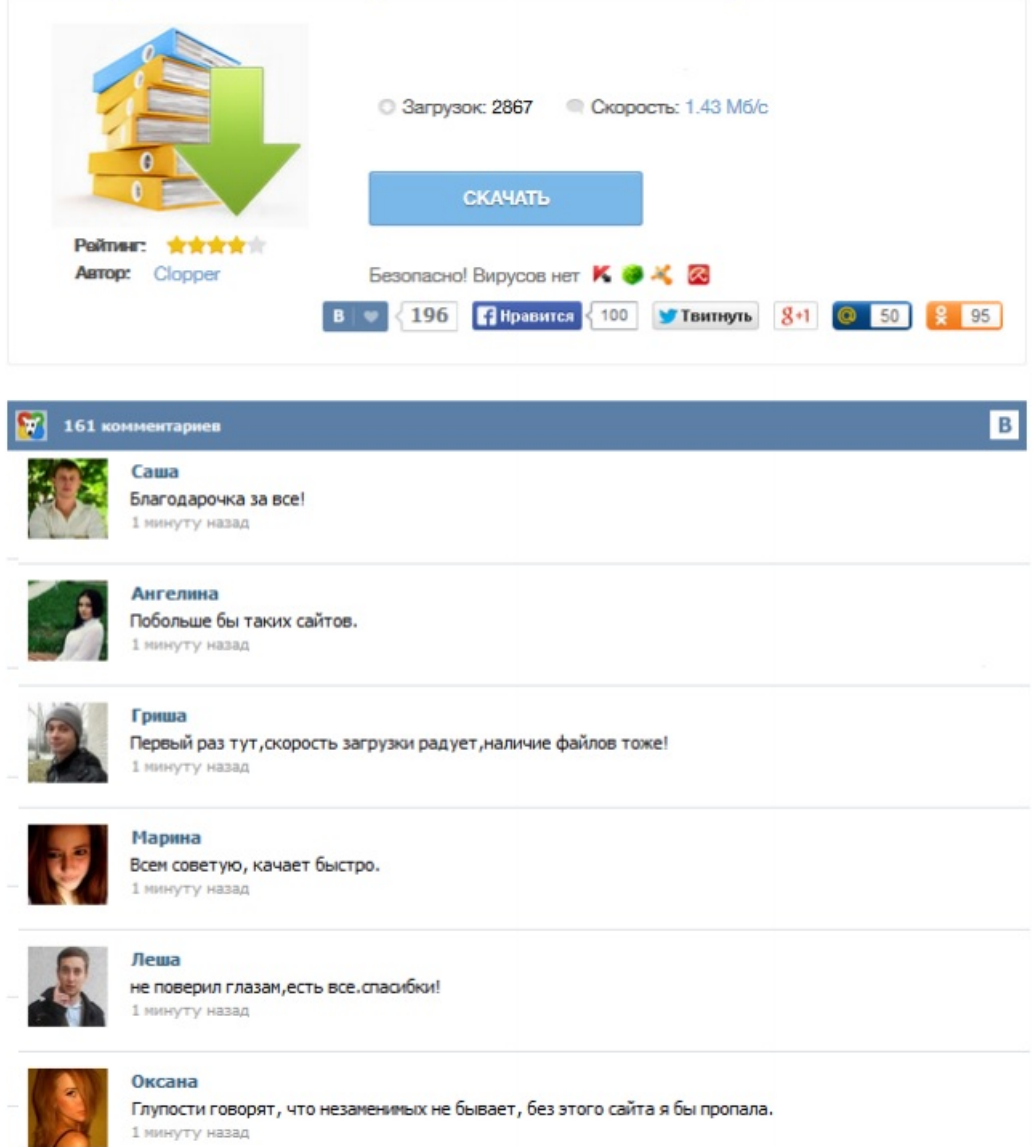